## Designing Interactive Systems 2

Lecture 4: The X Window System, Smalltalk

Prof. Dr. Jan Borchers Media Computing Group RWTH Aachen University

hci.rwth-aachen.de/dis2

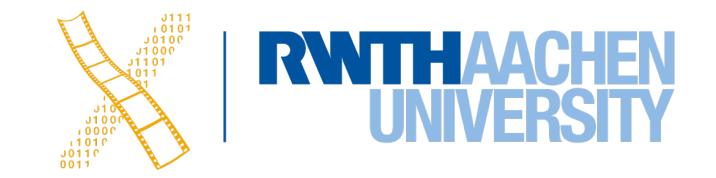

# CHAPTER 8 The X Window System

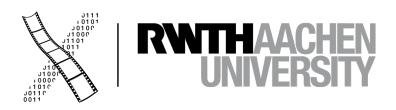

## The X Window System

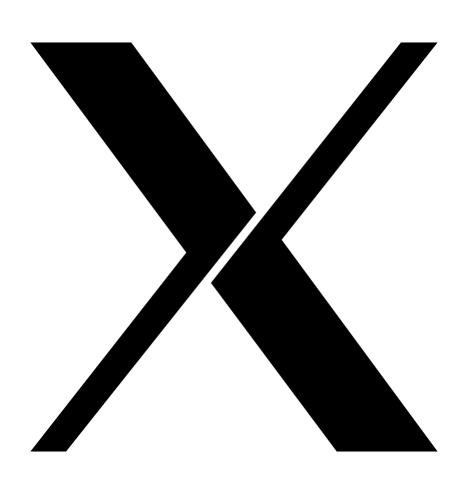

- Origin: W window system for V OS
  - W moved BWS&GEL to remote machine
  - Simplified porting to new architectures, but slow under Unix
- MIT: X improvement over W
  - Asynchronous calls: much-improved performance
  - Application = client

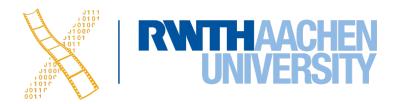

#### X: Architecture

**Application** Widget Set UITK & WM Xt Intrinsics Window Manager Xlib Xlib **Network** X Server BWS & GEL Kernel (OS)

Hardware

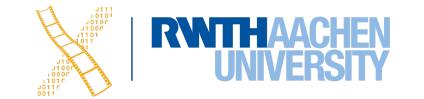

#### X Server

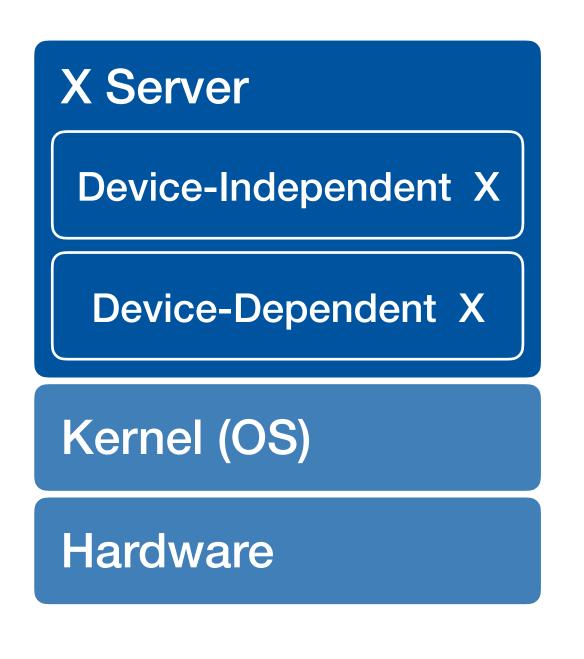

- Responsible for one keyboard (one EL)
- Can manage multiple physical screens (GLs)
- Provides base windows as canvas for clients (BWS)

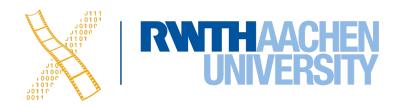

#### X: Protocol

#### Client

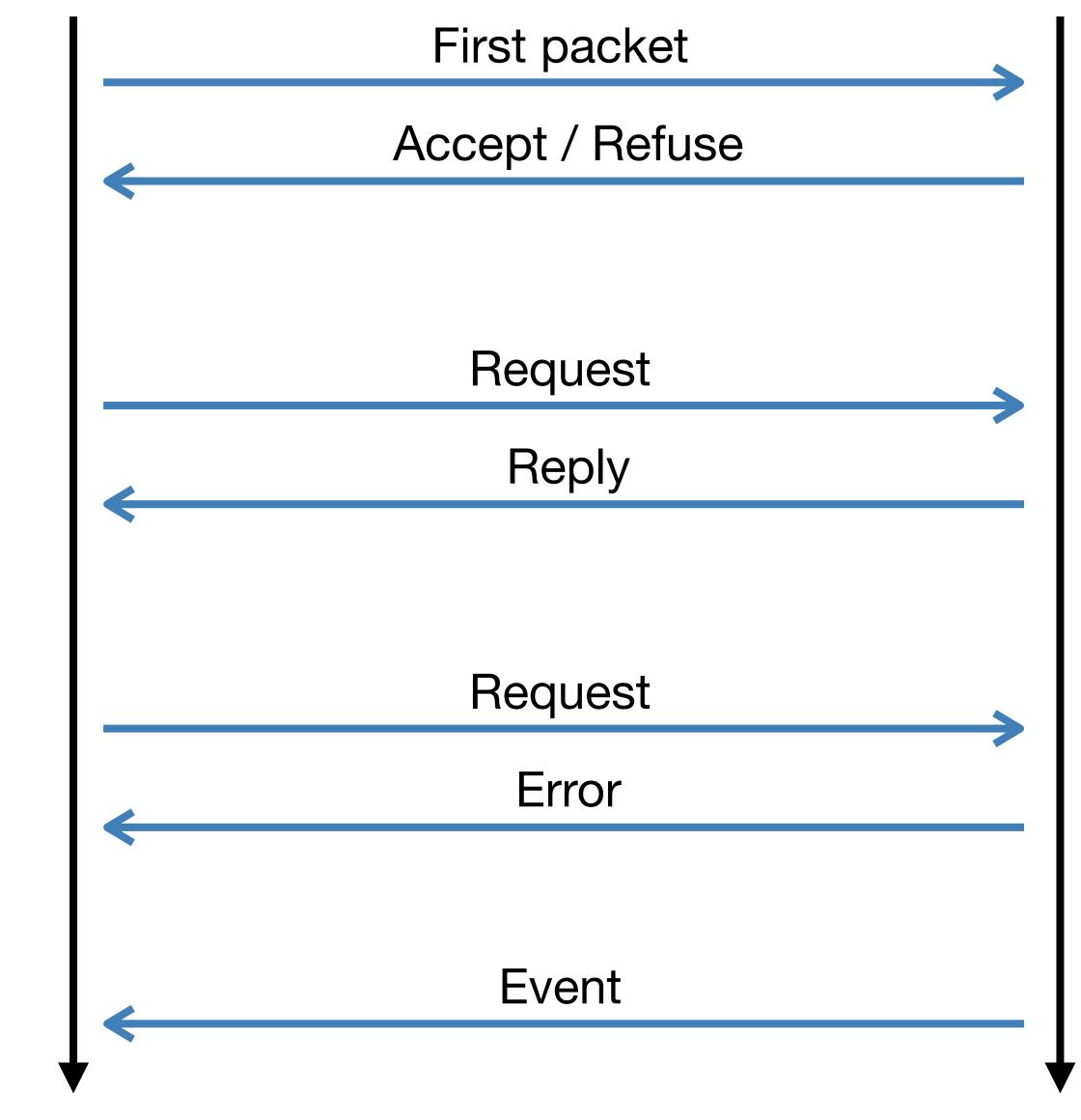

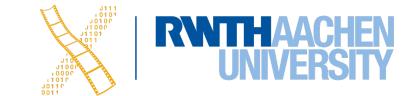

#### XIIb

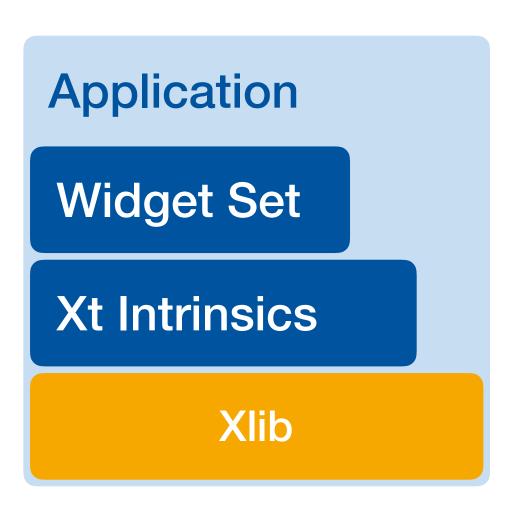

- Implements X protocol client
- Checks for events from server & creates queue on client
- Xlib offers functions to create, delete, and modify server resources

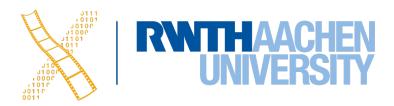

## Typical XIib application

```
#include Xlib.h, Xutil.h
Display *d; int screen; GC gc; Window w; XEvent e;
main () {
    d = XOpenDisplay(171.64.77.1:0);
    screen = DefaultScreen(d);
    w = XCreateSimpleWindow(d, DefaultRootWindow(d), x,y,w,h,
          border, BlackPixel(d), WhitePixel(d)); //fore- & background
    XMapWindow(d, w);
    // Graphics Context setup left out here
    gc = XCreateGC(d, w, mask, attributes);
    XSelectInput(d, w, ExposureMask|ButtonPressMask);
    while (TRUE) {
        XNextEvent(d, &e);
            switch (e.type) {
                case Expose: XDrawLine (d, w, gc, x,y, w,h); break;
                case ButtonPress: exit(0);
```

#### X Toolkit Intrinsics

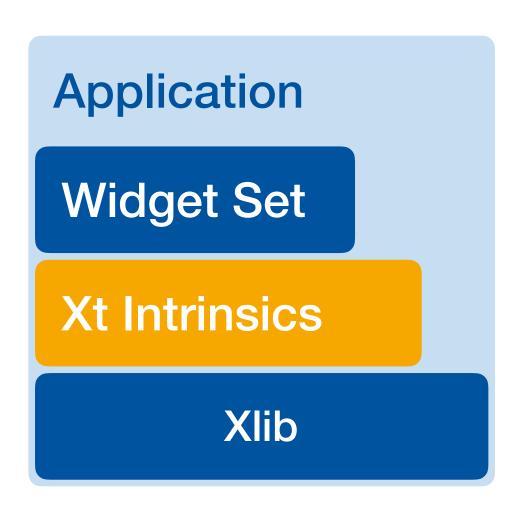

Xt Functions are generic to work with all widget classes

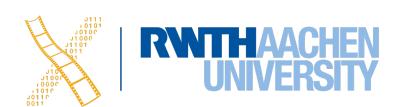

#### X Toolkit Intrinsics

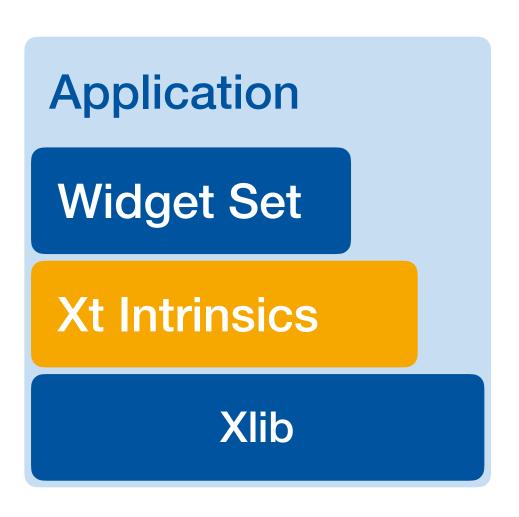

- Xt Functions are generic to work with all widget classes
- At runtime widgets have four states:
   Created, managed, realized, mapped

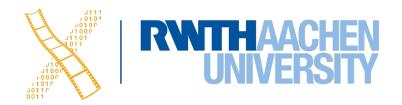

#### X Toolkit Intrinsics

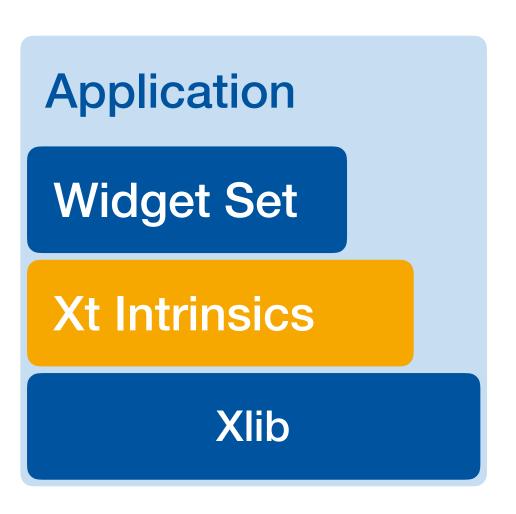

- Xt Functions are generic to work with all widget classes
- At runtime widgets have four states:
   Created, managed, realized, mapped
- Dispatches events

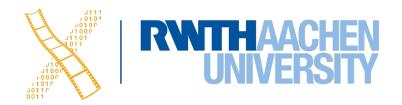

## Widget Set

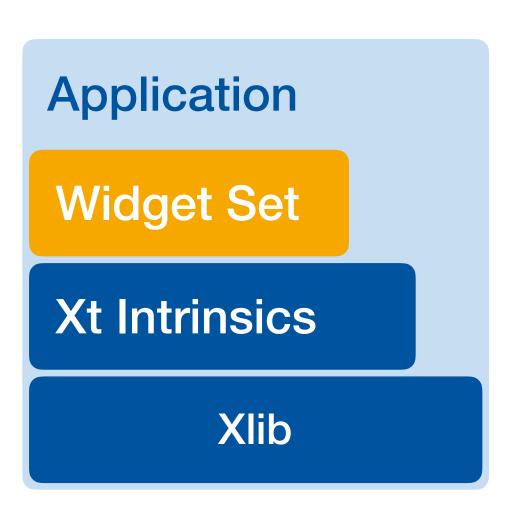

- Programming model already given in intrinsics
- Collection of several different user interface components
- Defines the look & feel of the system together with the WM

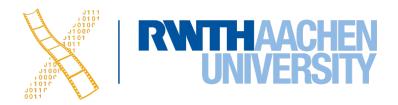

## Athena Widget Set

- Simple Base class for all other Athena widgets
  - Does nothing, but adds new resources such as cursor and border pixmap

Standard widgets

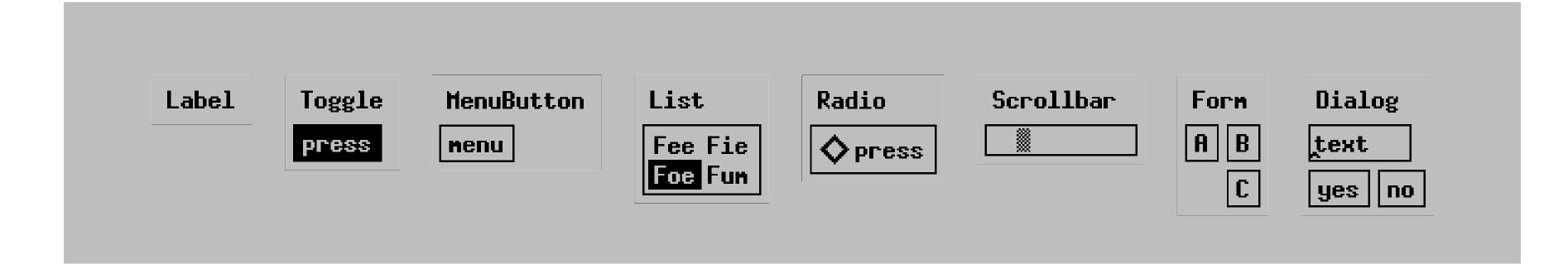

Special widgets

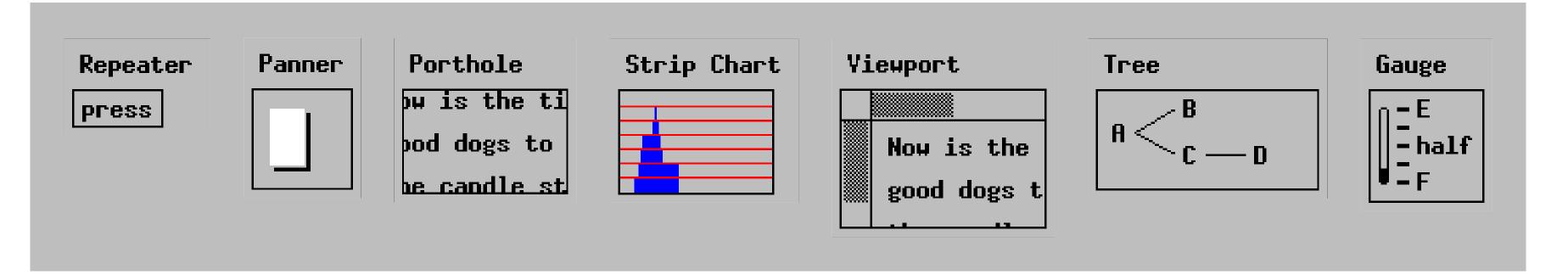

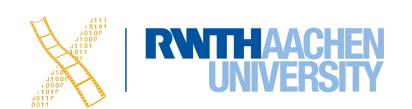

## Motif: More than a Widget Set

- Style Guide (book)
   for application developer
- Widget set implementing style guide
- Window Manager (mwm)
- UIDL

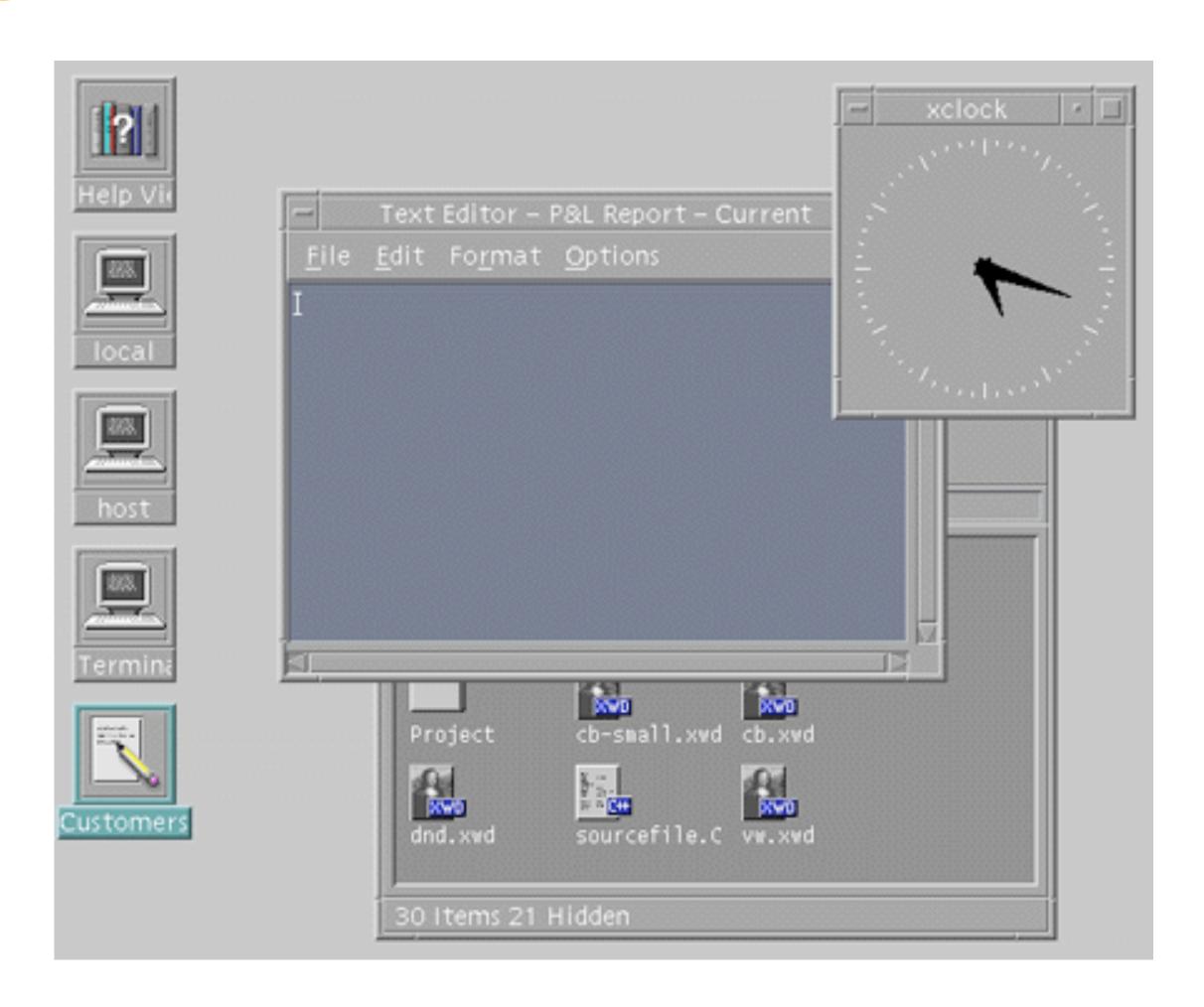

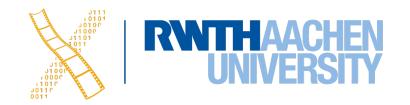

## Motif: Widget Set

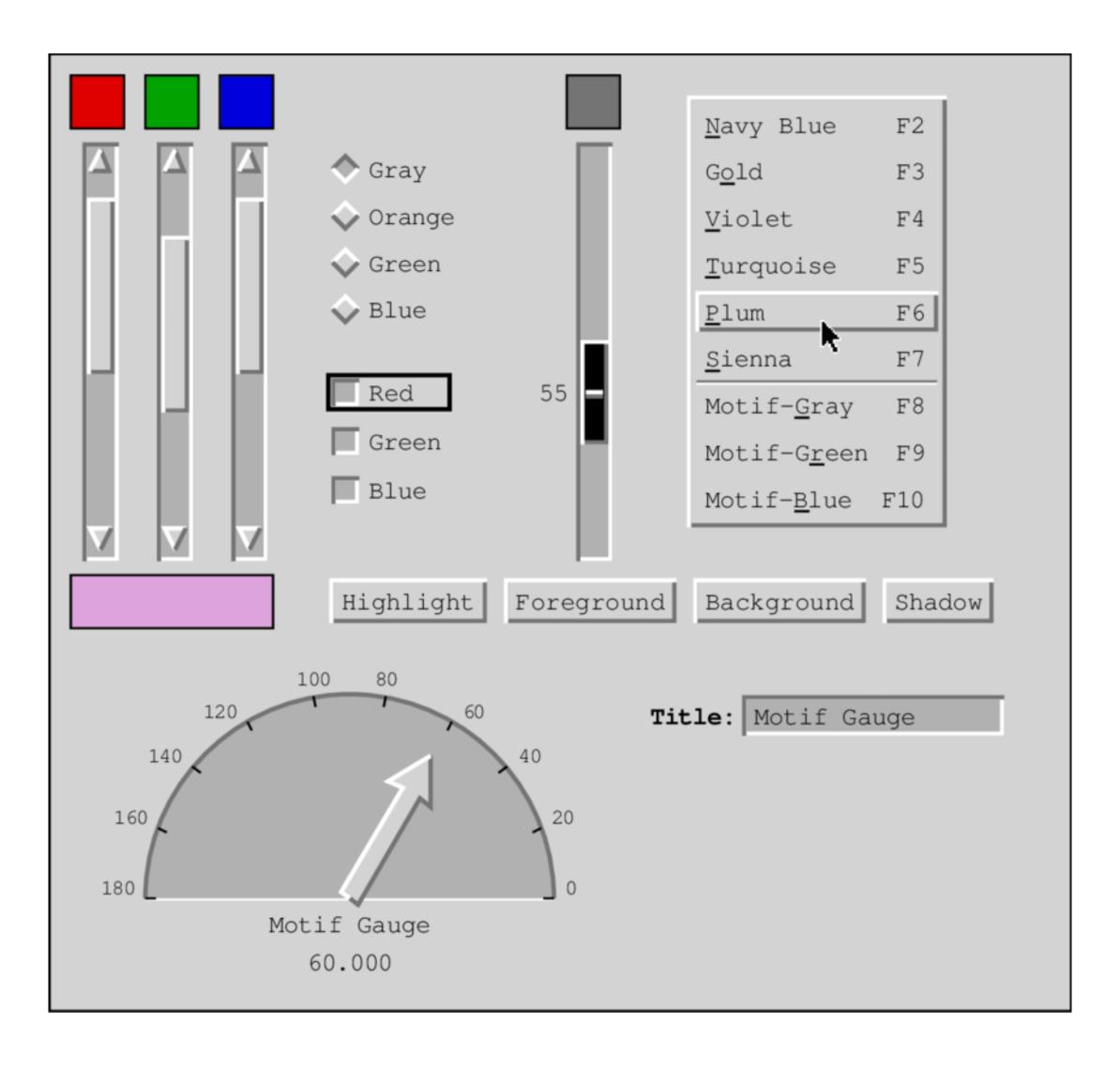

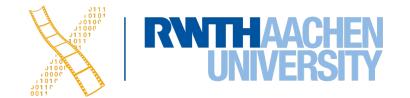

## Programming in X

```
#include <X11/Intrinsic.h>
#include <X11/StringDefs.h>
#include <X11/Xlib.h>
#include <Xm/Xm.h>
#include <Xm/PushB.h>
void ExitCB (Widget w, caddr_t client_data, XmAnyCallbackStruct *call_data)
  XtCloseDisplay (XtDisplay (w));
 exit (0);
void main(int argc, char *argv[])
  Widget toplevel, pushbutton;
  toplevel = XtInitialize (argv [0], "Hello", NULL, 0, &argc, argv);
  pushbutton = XmCreatePushButton (toplevel, "pushbutton", NULL, 0);
  XtManageChild (pushbutton);
  XtAddCallback (pushbutton, XmNactivateCallback, (void *) ExitCB, NULL);
  XtRealizeWidget (toplevel);
  XtMainLoop ();
```

## X: Window Manager

- Ordinary client to the BWS
- Communicates with apps via hints in X Server
- Look&Feel mechanisms are separated from Look&Feel policy
- Late refinement
- Exchangeable at runtime

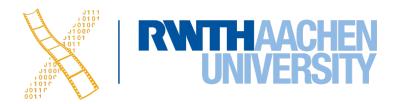

#### X: Demo

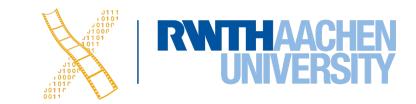

# CHAPTER 9 Wayland

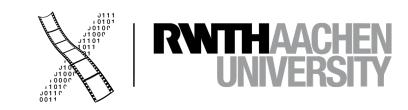

## Wayland: Motivation

- X rendering pipeline designed in the 1980s
- Modern clients use libraries instead of referring to X
  - Hence, the X Server has lost one of its core functionalities
- Communication overhead
  - X was designed as a distributed system
  - 3D effects

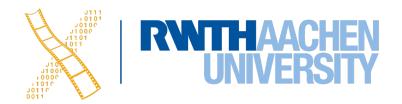

## Wayland: Motivation

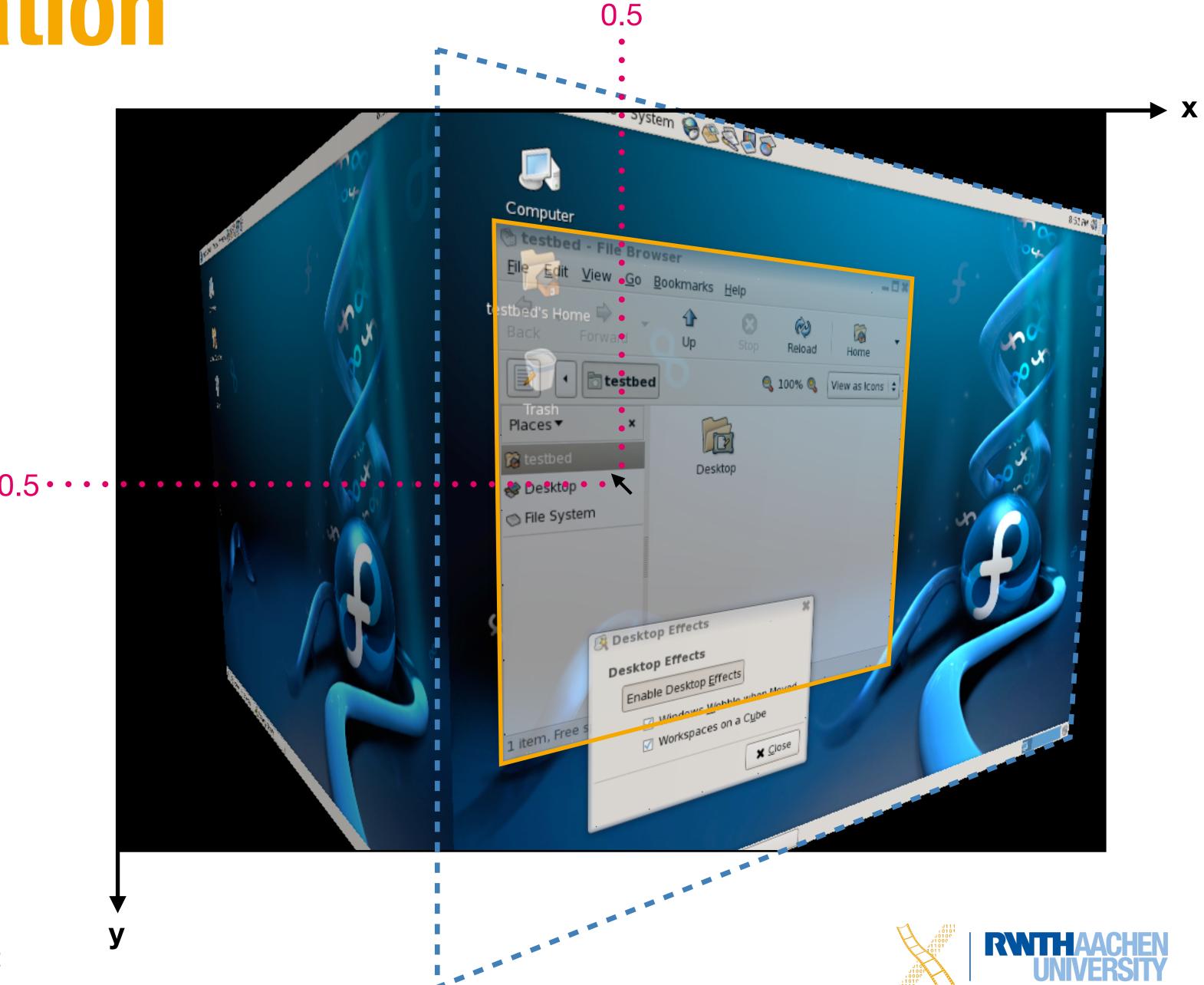

#### X: Communication

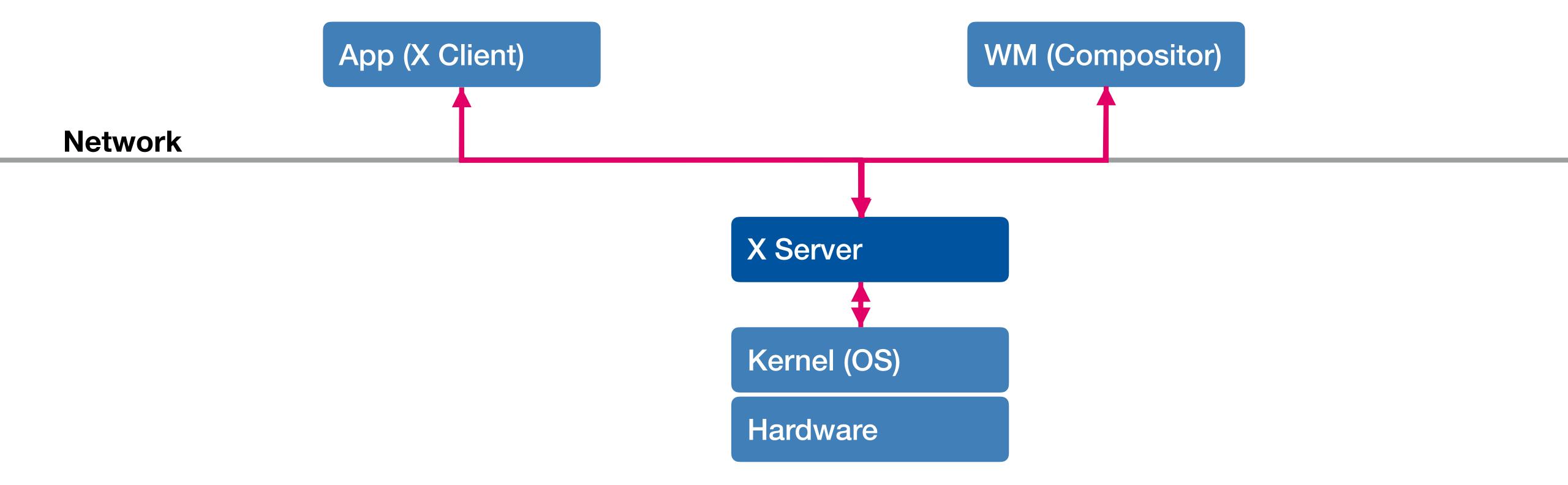

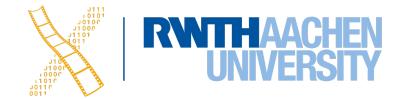

#### Wayland

- Wayland is...
  - A communication protocol between the compositor and its clients (similar to Xlib)
  - An implementation of that protocol as a C library
- No network transparency
   Clients and compositor talk to each other via IPC

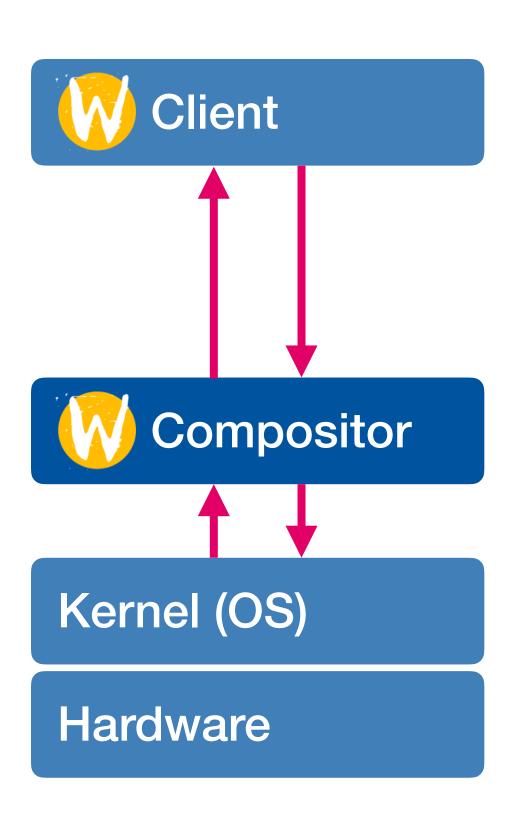

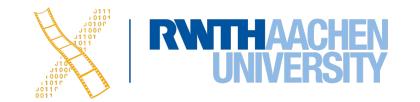

## Wayland: Direct Rendering

- Graphics memory shared between clients and compositor
- Applications render directly into a memory buffer
- Compositor uses buffers from all clients and recomposites the screen
- Saves communication overhead

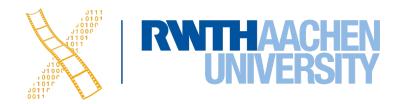

## X as Wayland Client

- Provide backwards compatibility to X clients
- XWayland is an X Server implementation with changes that allow to run X on Wayland

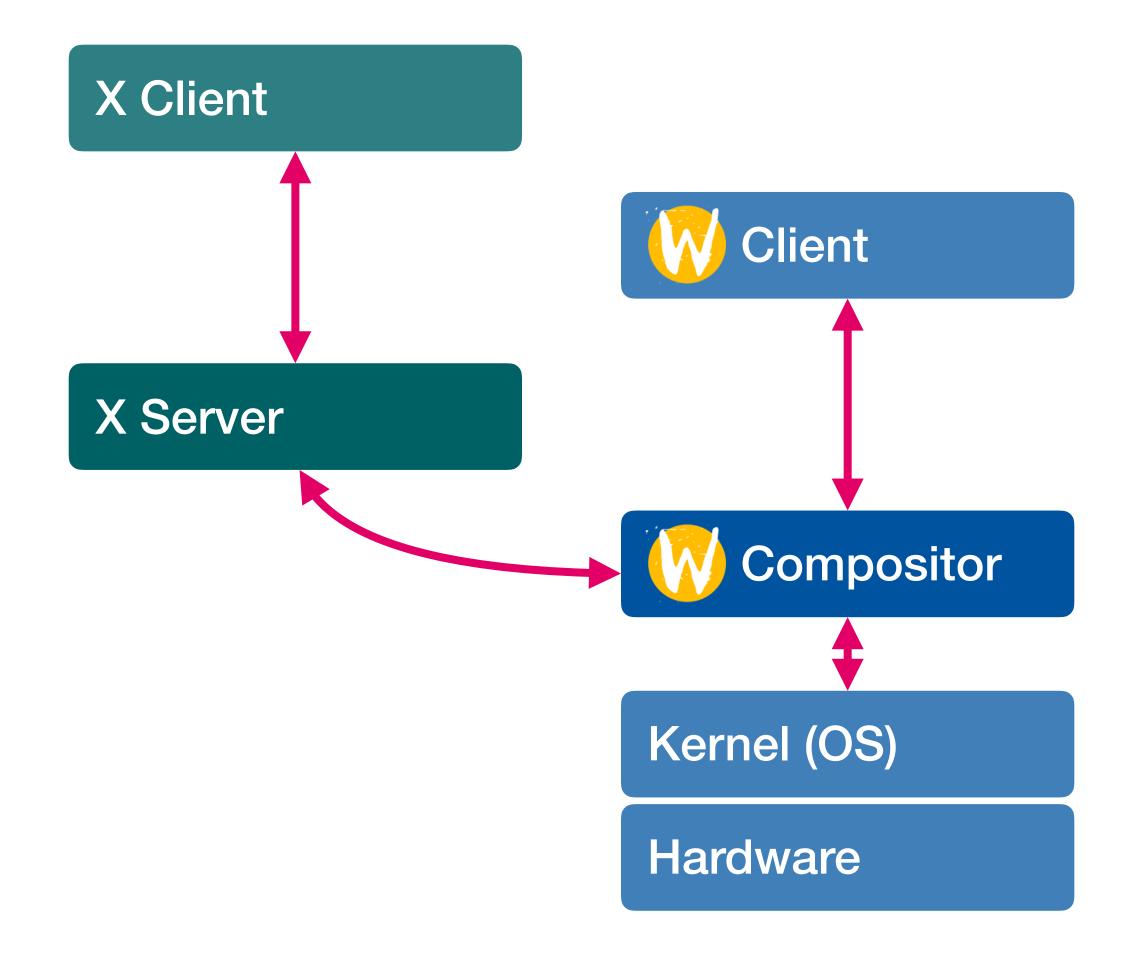

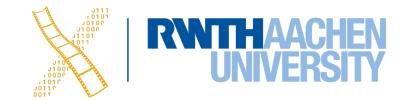

## CHAPTER 10 Smalltalk

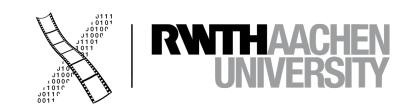

#### Smalltalk

- The common ancestor of all window systems
- Operating system, window system, OO programming language
- Introduced the MVC Pattern

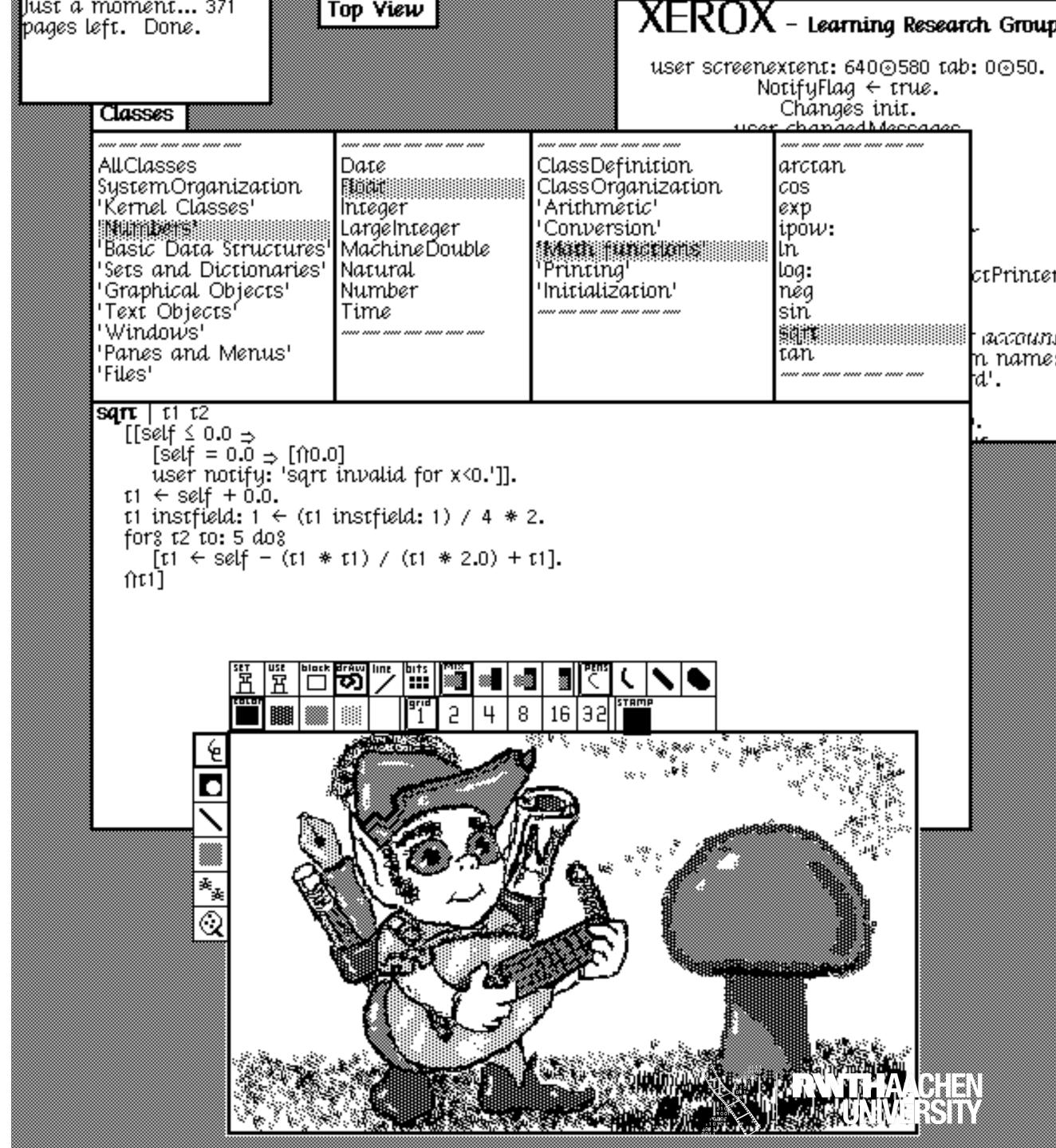

#### Smalltalk

- The common ancestor of all window systems
- Operating system, window system, OO programming language
- Introduced the MVC Pattern
- UITK with modeless editor

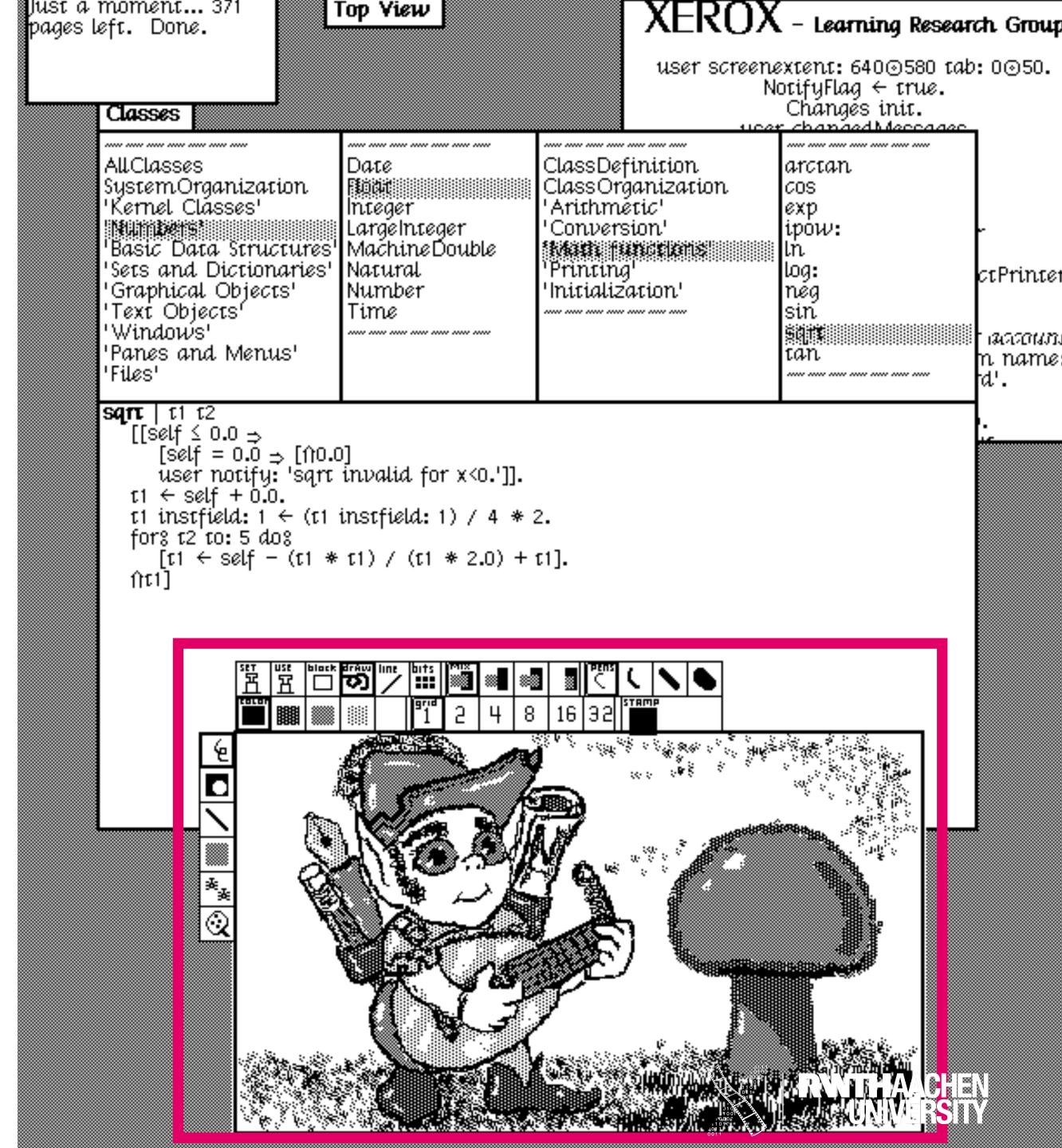

#### Smalltalk

- The common ancestor of all window systems
- Operating system, window system, OO programming language
- Introduced the MVC Pattern
- UITK with modeless editor
- Inspect and modify the system's code while it is running

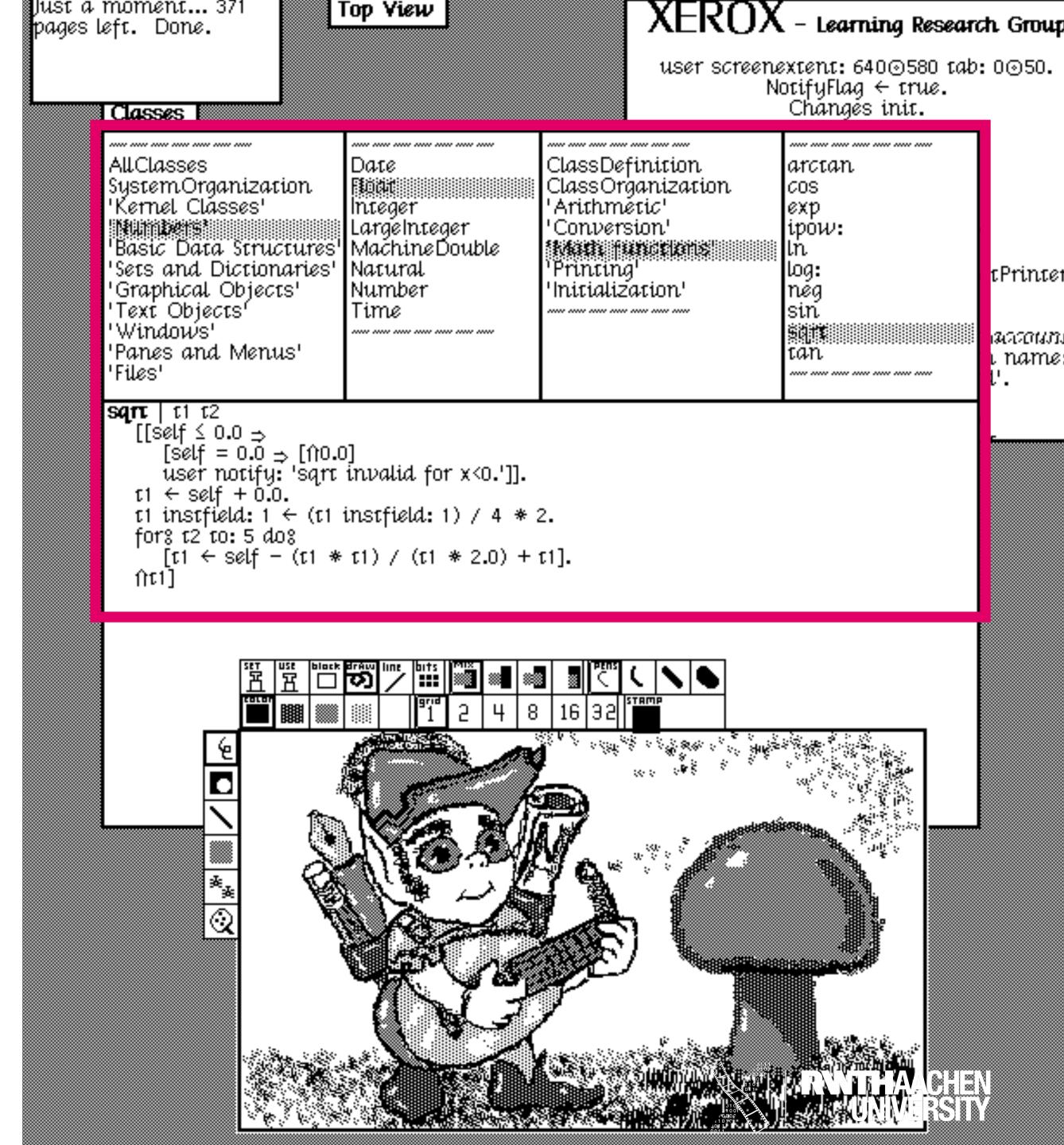

```
~~~ ~~~ ~~~ ~~~ ~~~ ~~~ ~~~ ~~~
                                                       **** **** **** **** **** ****
**** **** **** **** **** ****
                                                                                     **** **** **** **** **** ****
AllClasses
                                                       ClassDefinition
                              Date
                                                                                     arctan
SystemOrganization
                                                       ClassOrganization
                              F∭ocut
                                                                                     COS
'Kernel Clásses'
                                                       Arithmetic'
                              Integer
                                                                                     exp
                              LargeInteger
                                                        Conversion'
140.1112.0015
                                                                                     ipow:
Basic Data Structures'
                              Machine Double
                                                        name therees
                                                                                     ın
'Sets and Dictionaries'
                                                       Printing'
                              Natural
                                                                                     юg:
'Graphical Objects'
                                                       Initialization'
                              Number
                                                                                     neg
'Text Objects'
                               Time
                                                                                     sın
                                                       ~~~ ~~~ ~~~ ~~~ ~~~ ~~~ ~~~
'Windows'
                              ~~~ ~~~ ~~~ ~~~ ~~~ ~~~ ~~~
'Panes and Menus'
                                                                                     tan
'Files'
                                                                                     **** **** **** **** **** ****
```

```
sqn: | 11 12
    [[self ≤ 0.0 ⇒ [fro.0]
        user notify: 'sqrt invalid for x<0.']].
    t1 ← self + 0.0.
    t1 instfield: 1 ← (t1 instfield: 1) / 4 * 2.
    for% t2 to: 5 do%
        [t1 ← self - (t1 * t1) / (t1 * 2.0) + t1].
    frt1]</pre>
```

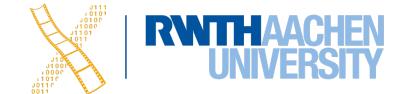

#### Smalltalk: Architecture

- Single process, single address space
- Machine-dependent virtual machine (byte-code interpreter)
- Machine-independent virtual image (Smalltalk classes)
- Initially OS & WS merged, later WS on top of OS

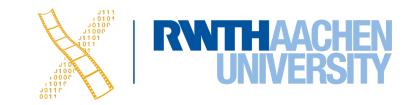

#### Model-View-Controller

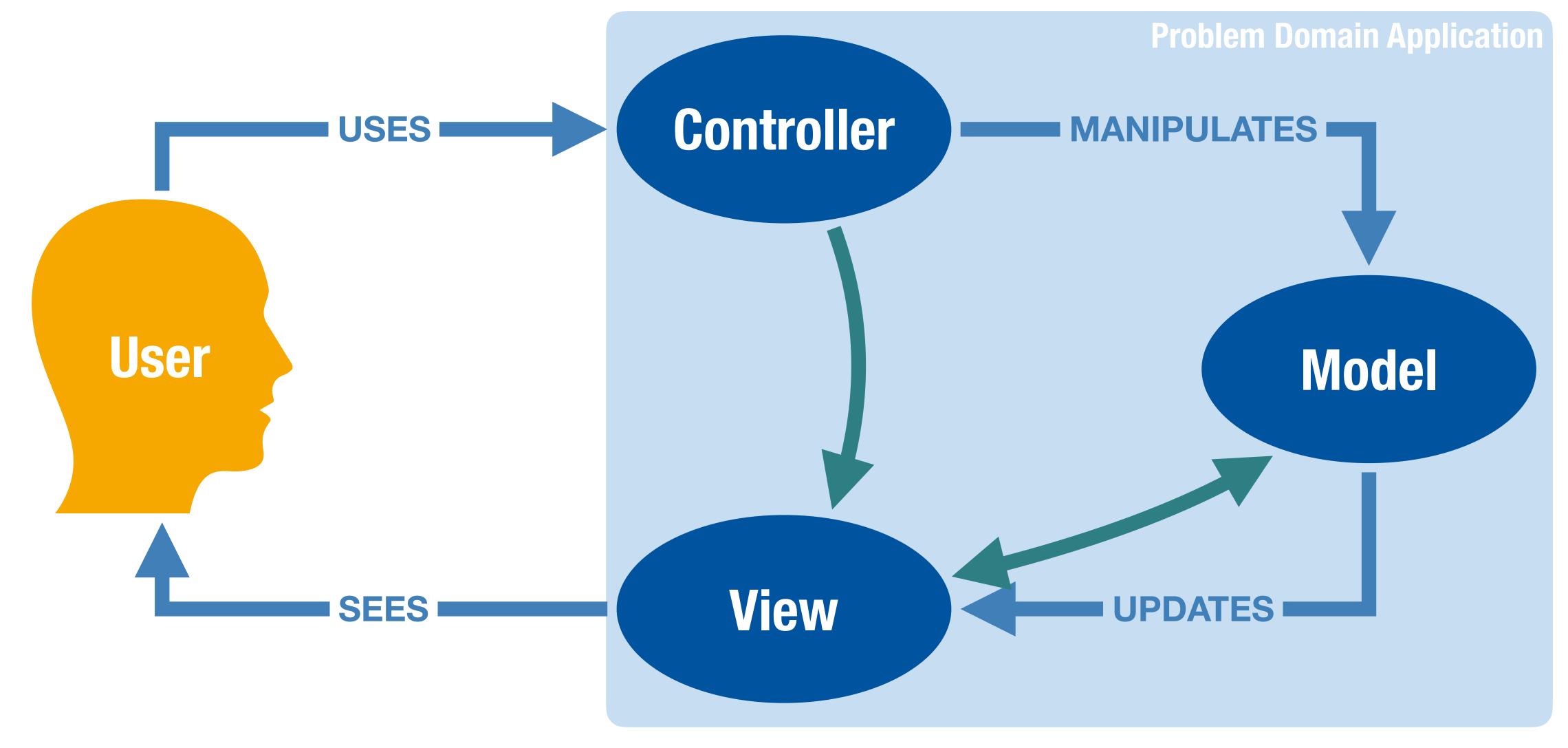

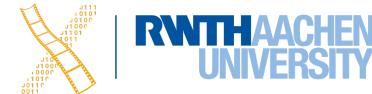

## Morphic

- UI construction environment for Smalltalk
- Key concepts:
   Directness and liveness
- Widgets are called morphs
  - Every morph can be a container for other morphs
  - Used for reification of widget structure and layout
  - Morphs can have autonomous behavior, usually appearing as animation

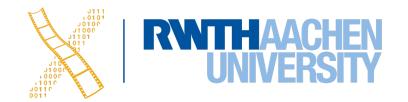

## Squeak: Demo

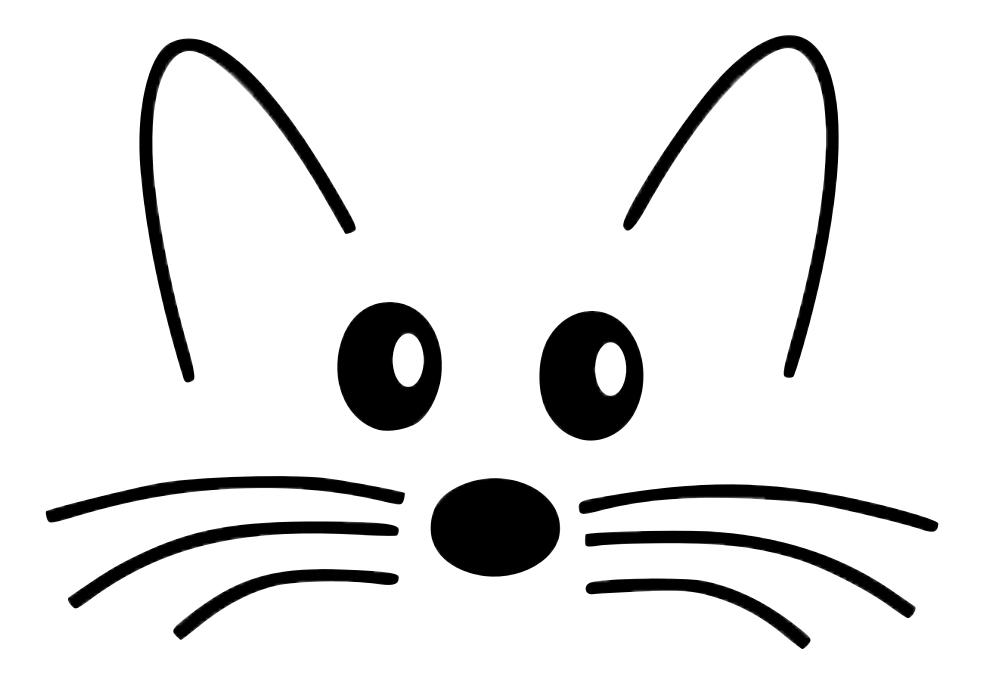

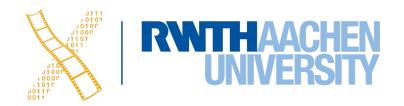

## Morphic: Implementing Layout

#### **Exercise**

Algorithm to determine the layout of a morph that includes a tree of submorphs?

- 1st pass: Compute minimum size of all submorphs bottom-up
- 2nd pass: Distribute available space between submorphs top-down
- Optimizations?
  - Deferred layout
  - Pruning
  - Site selection

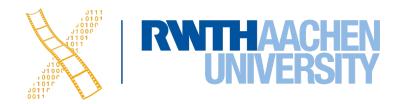

## Morphic: Managing Redraws

- Damage List
  - Add bounding box of each changed morph to list
  - Each frame, redraw all morphs intersecting each bounding box in damage list
  - Double buffering prevents the user from seeing the construction of an animation
- Improvements?

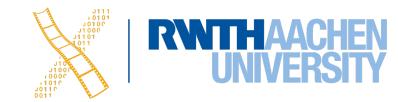

## History

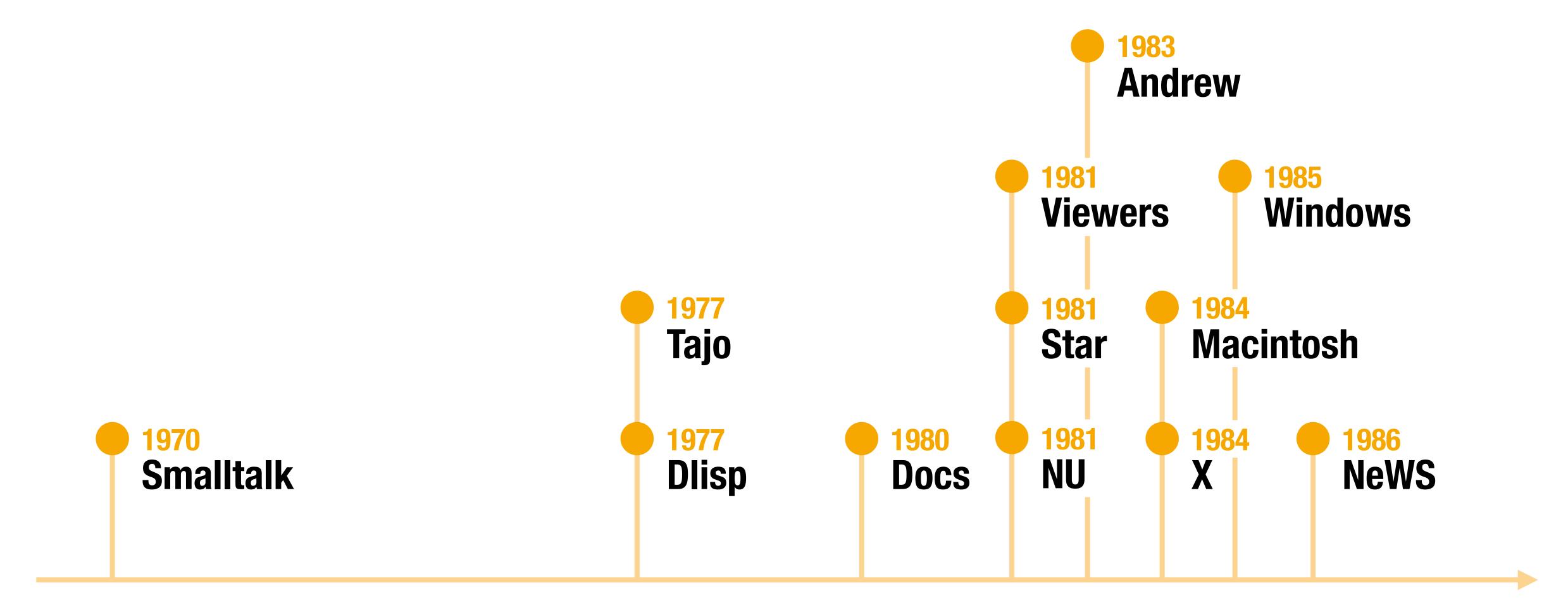